## Cheatography

| Mount options      |               |
|--------------------|---------------|
| better compression | compress=zlib |
| faster compression | compress=lzo  |
| SSD optimization   | ssd           |

| Flow of Duplication    |                                              |  |
|------------------------|----------------------------------------------|--|
| add a new<br>decive    | btrfs device add <i>newdecive</i> mountpoint |  |
| start duplic-<br>ation | btrfs balance start mount-<br>point          |  |
| detouch the device     | btrfs device remove <i>device</i> mountpoint |  |

The devices that are used in duplication have the same partition label. So you should check their partition numbers by 'Isblk' carefully.

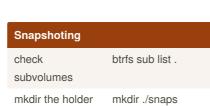

by nash via cheatography.com/2497/cs/681/

**Btrfs Cheat Sheet** 

| of snapshots  |                                  |
|---------------|----------------------------------|
| make snapshot | btrfs sub snap ./sub-            |
|               | <i>volume</i> snaps/ <i>name</i> |

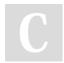

## By **nash**

cheatography.com/nash/

Not published yet. Last updated 12th May, 2016. Page 1 of 1. Sponsored by **Readable.com** Measure your website readability! https://readable.com